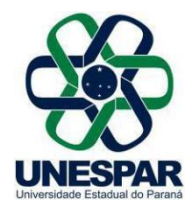

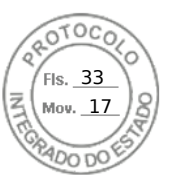

## **RESOLUÇÃO Nº 008/2022 – CAD/UNESPAR**

**Aprova o Termo de Cooperação de Estágio não obrigatório/remunerado entre a Unespar (***Campus* **de Apucarana) e a** *Optarium* **Comércio de Artigos de Óptica.**

**A PRESIDENTE DO CONSELHO DE ADMINISTRAÇÃO E FINANÇAS** e **REITORA DA UNESPAR,** no uso de suas atribuições estatutárias e regimentais;

**considerando** o inciso VI do Art. 9º do Regimento Geral da Unespar, referente à atribuição deste Conselho;

**considerando** a solicitação autuada no protocolado nº 18.678.350-6;

**considerando** a deliberação contida na Ata da 2ª Sessão (1ª Ordinária) do Conselho de Administração e Finanças da UNESPAR, realizada no dia 16 de março de 2022.

## **RESOLVE:**

**Art. 1º** Aprovar o **Termo de Cooperação de Estágio** não obrigatório/remunerado entre a Unespar (*Campus* de Apucarana) e a Optarium Comércio de Artigos de Óptica, que visa ao desenvolvimento de ações conjuntas para estágios.

**Art. 2º** Esta resolução entrará em vigor na data de sua publicação, revogando as disposições contrárias.

**Art. 3º** Publique-se no *site* da UNESPAR.

Paranavaí, em 17 de março de 2022.

Salete Paulina Machado Sirio **Reitora da Unespar Decreto Nº 6563/2020** (Assinado eletronicamente nos termos do Decreto Estadual nº 7304/2021)

Página 1 de 1

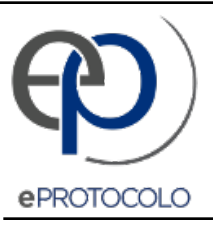

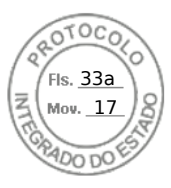

## Documento: **RES8201.PDF**.

Assinatura Avançada realizada por: **Salete Paulina Machado Sirino** em 18/03/2022 22:47.

Inserido ao protocolo **18.678.350-6** por: **Ivone Ceccato** em: 18/03/2022 11:12.

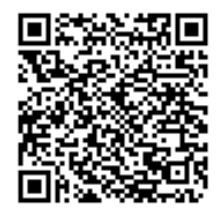

Documento assinado nos termos do Art. 38 do Decreto Estadual nº 7304/2021.

A autenticidade deste documento pode ser validada no endereço: **https://www.eprotocolo.pr.gov.br/spiweb/validarAssinatura** com o código: **59f769a9fb42c690eeac390a426a4d89**.